## LA MULTIPLICACIÓN

Para poder realizar una multiplicación matemática los niños, al igual que en el método tradicional tienen que aprenderse las tablas de multiplicar a través del razonamiento y de la memoria. Lo ideal sería que se aprendiesen no sólo de la tabla del 1 a la del 10, sino también la del 11 porque les facilitará algunas de las operaciones. La multiplicación también es una operación que cuenta con ventajas respecto al método tradicional.

El problema mayor para los niños es la colocación de los números en la posición correcta a la hora de multiplicar, en la segunda cifra tienen que mover un hueco a la izquierda los números, y luego sumarlos (que muchas veces los colocan mal y luego no saben qué sumar); y con el método ABN estos problemas desaparecen. Primero explicaré el proceso para cuando el multiplicador es una cifra, y luego para cuando tiene dos cifras (para más cifras o decimales el proceso será el mismo).

## Producto por una cifra

Para resolver estas multiplicaciones vamos a necesitar una tabla con tres columnas: a la primera la llamaremos "multiplicando en unidades" y en ella descompondremos el multiplicando y pondremos cada unidad en una fila, en la segunda columna "productos parciales" iremos escribiendo el resultado de multiplicar cada número descompuesto del multiplicando por el multiplicador, y la tercera columna será "producto acumulado" e iremos sumando los productos parciales para hallar el resultado final. Ejemplo:

En la clase de Cristina hay 6 horas de clases cada día. Si a cada clase van 124 alumnos, ¿Cuántos alumnos van a clase cada día?

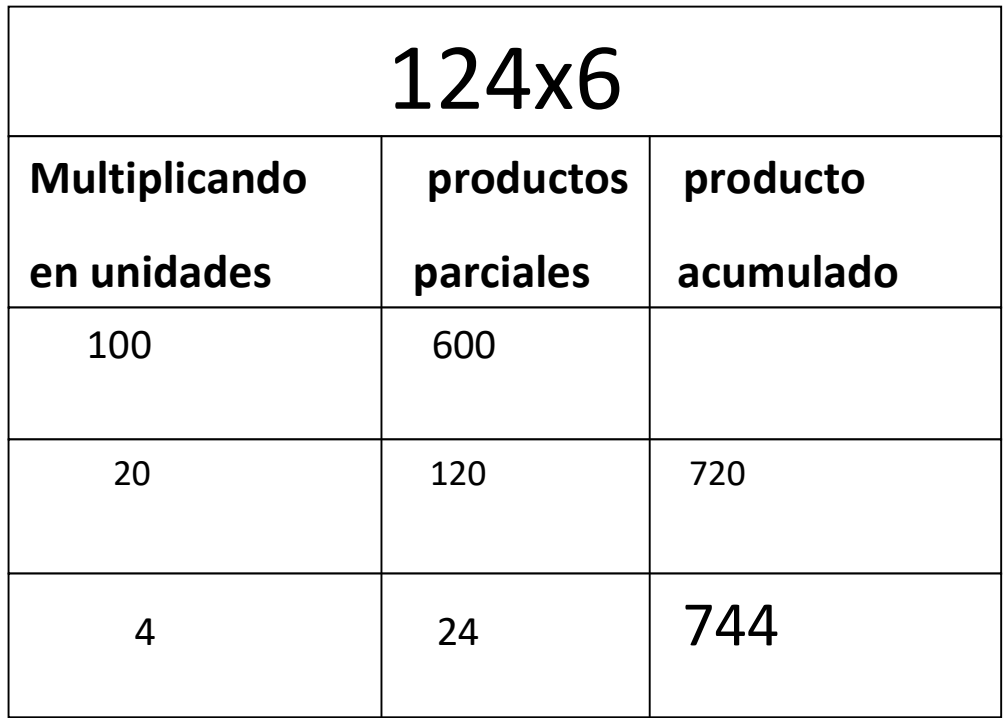

Para empezar descomponemos el multiplicando en unidades:  $124 = 100 + 20 + 4$  y colocamos cada número en una fila de la primera columna.

Para hallar los productos parciales tenemos que multiplicar cada número descompuesto del multiplicando por el multiplicador, es decir, por el 6: Para la primera fila 100 x  $6 = 600$ , para la segunda fila 20 x  $6 = 120$ , y para la tercera fila 4 x 6  $= 24.$ 

Estos números resultantes los colocamos cada uno en su lugar correspondiente en la segunda columna "productos parciales".

En la tercera columna " producto acumulado" iremos poniendo la suma de los productos parciales:  $600 + 120 = 720$ , y para la última fila  $720 + 24 = 744$ .

La solución de la multiplicación nos la da la última fila de la tercera columna, será la suma de todos los productos parciales.  $124 \times 6 = 744$ . Producto por dos cifras El proceso es básicamente igual que el de la multiplicación por una cifra, pero en este caso hay que añadir una columna más para el segundo dígito del multiplicador, y otra para las sumas parciales de los productos parciales.

Vamos a necesitar, por tanto, una tabla con 5 columnas (o más si el multiplicador tiene más de dos cifras) : La primera columna será "multiplicando en unidades" y será igual que en la multiplicación por una cifra; la segunda columna será "multiplicador decena" y en ella iremos poniendo el producto de cada multiplicando descompuesto en unidades por el primer dígito del multiplicador (en unidades); la tercera columna será "multiplicador unidades" y en ella haremos lo mismo que con la anterior, pero en vez de multiplicar por el primer dígito, será por el segundo; en la siguiente columna será "productos parciales" iremos poniendo la suma de los productos de cada multiplicando en unidades por cada cifra del multiplicador; y la última columna "producto acumulado", como en la multiplicación de una cifra, será la suma de los productos parciales.

Ejemplo: Pablo ha estado trabajando en su empresa 258 horas al mes durante 76 meses, ¿Cuántas horas ha trabajado en total?

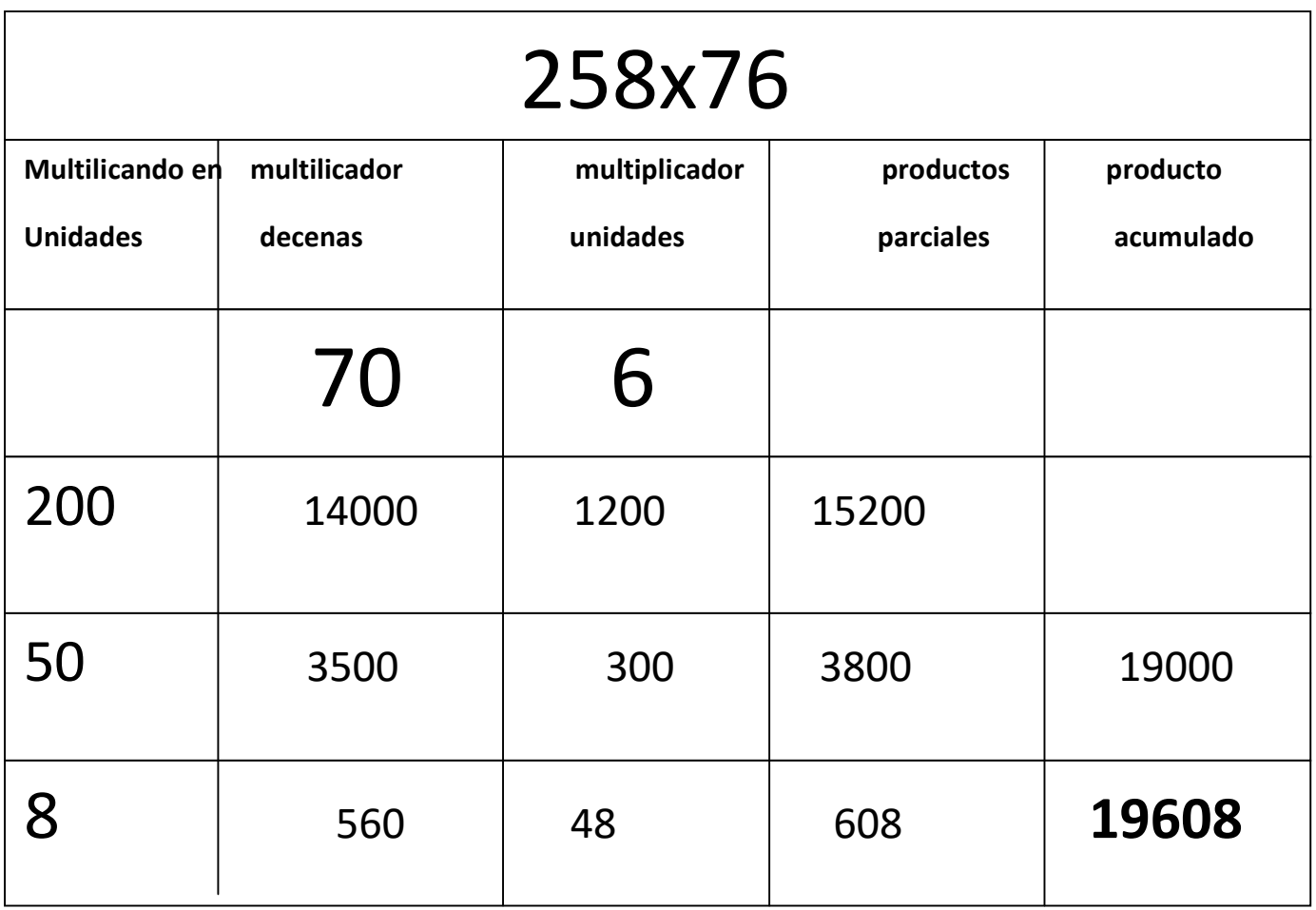

Disponemos la tabla con las columnas necesarias según los dígitos que tenemos: Para el multiplicando dispondremos en la primera columna 3 filas ( $258 = 200+50+8$ ) una para el 200, otra para el 50 y otra para el 8, y para el multiplicador utilizamos la segunda y la tercera columna ( $76 = 70+6$ ) una para el 70 "multiplicador decena" y otra para el 6 "multiplicador unidades".

Una vez preparada la tabla con todos los datos que vamos a necesitar empezamos a operar con la segunda columna "multiplicador decena" e iremos multiplicando esa cantidad por cada número de los que tenemos en la primera columna "multiplicando en unidades":  $200x70 = 14000$ ,  $50x70 = 3500$ , y  $8x70 = 560$  y los colocamos en la fila correspondiente de la segunda columna.

Después realizamos la misma operación, pero en vez de la segunda columna, utilizamos la tercera "multiplicador unidades":  $200x6 = 1200$ ,  $50x6 = 300$ , y  $8x6 = 48$ y los colocamos en la fila correspondiente de la tercera columna.

A continuación, para completar la cuarta columna "productos parciales" solo tenemos que sumar los datos de la fila que hemos obtenido de multiplicar cada multiplicando por cada multiplicador: para el 200 sumamos 14000 (que hemos obtenido de la

segunda columna) +1200 (que hemos obtenido de la tercera columna) = 15200; para el 50 sumamos  $3500+300 = 3800$ ; y para el 8 sumamos 560 y 48 = 608.

Finalmente, hacemos los productos acumulados, como hicimos con las multiplicaciones de una sola cifra, y al igual que en estas, el resultado nos lo da el número de la última fila con la última columna, es decir, la suma de todos: 358 x 76 = 19608.